**- Michele Fantetti -**

# **Magento 2**

## **Guida allo sviluppo**

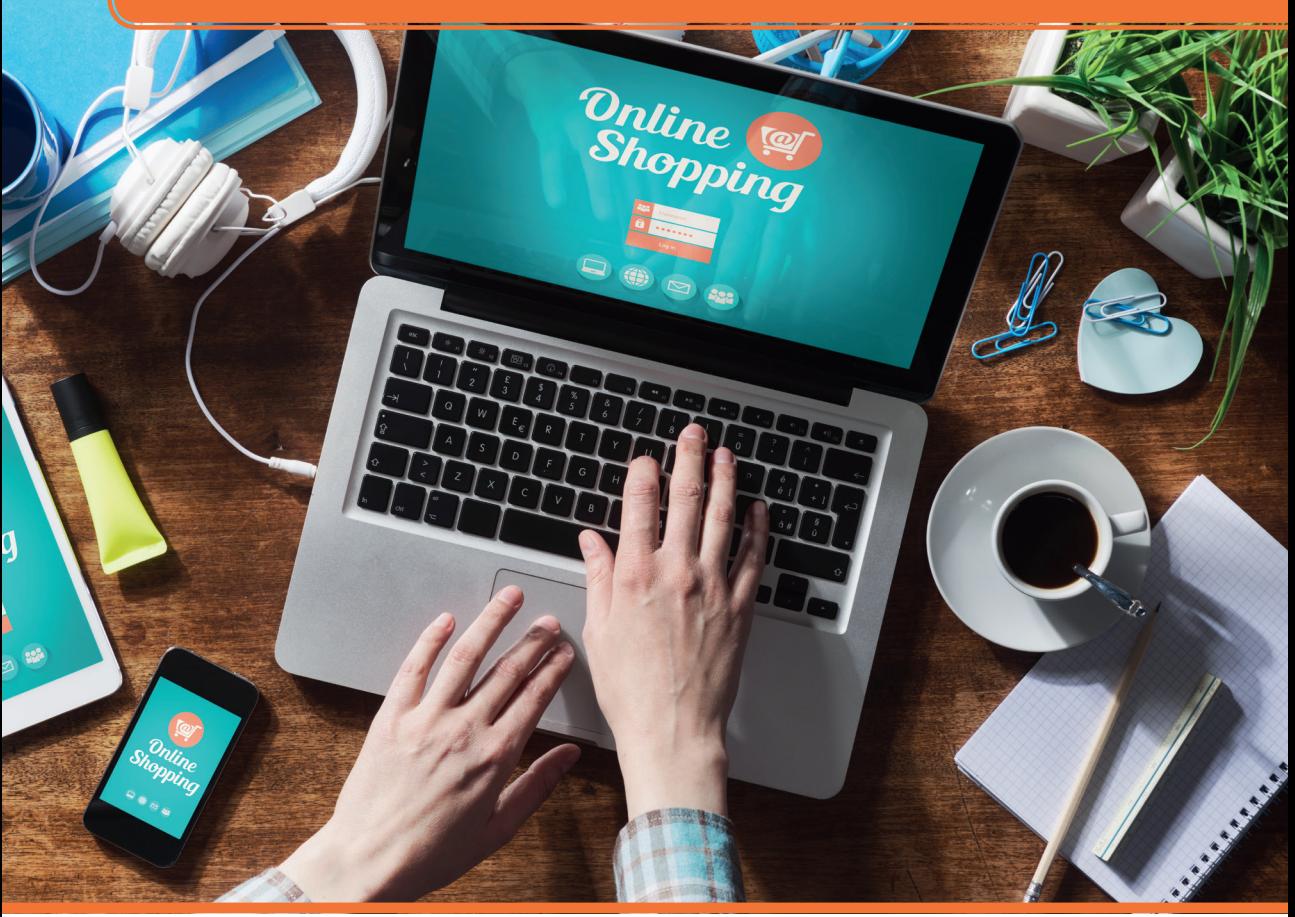

**Gli strumenti di lavoro: PHPStorm, Vagrant, Docker, GIT, X-DEBUG >> Caching, creazione Web Site/Store/Store View, traduzioni, Cron e flat tables >> Tutti i passaggi per creare nuovi moduli >>**   $*$ pro DigitalLifeStyle **Interfacciamento con la base di dati >>** 

\*pro<br>DigitalLifeStyle

## Magento 2 Guida allo sviluppo

Michele Fantetti

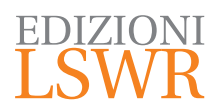

Magento 2 | Guida allo sviluppo

**Autore**: Michele Fantetti

**Collana**: DigitalLifeStyle

**Publisher**: Marco Aleotti **Progetto grafico**: Roberta Venturieri **Immagine di copertina**: © Stokkete | Shutterstock

© 2018 Edizioni Lswr\* – Tutti i diritti riservati

**ISBN**: 978-88-6895-655-4

*I diritti di traduzione, di memorizzazione elettronica, di riproduzione e adattamento totale o parziale con qualsiasi mezzo (compresi i microfilm e le copie fotostatiche), sono riservati per tutti i Paesi. Le fotocopie per uso personale del lettore possono essere effettuate nei limiti del 15% di ciascun volume dietro pagamento alla SIAE del compenso previsto dall'art. 68, commi 4 e 5, della legge 22 aprile 1941 n. 633.*

*Le fotocopie effettuate per finalità di carattere professionale, economico o commerciale o comunque per uso diverso da quello personale possono essere effettuate a seguito di specifica autorizzazione rilasciata da CLEARedi, Centro Licenze e Autorizzazioni per le Riproduzioni Editoriali, Corso di Porta Romana 108, 20122 Milano, e-mail autorizzazioni@clearedi.org e sito web www.clearedi.org.*

La presente pubblicazione contiene le opinioni dell'autore e ha lo scopo di fornire informazioni precise e accurate. L'elaborazione dei *testi, anche se curata con scrupolosa attenzione, non può comportare specifiche responsabilità in capo all'autore e/o all'editore per eventuali errori o inesattezze.*

*L'Editore ha compiuto ogni sforzo per ottenere e citare le fonti esatte delle illustrazioni. Qualora in qualche caso non fosse riuscito a reperire gli aventi diritto è a disposizione per rimediare a eventuali involontarie omissioni o errori nei riferimenti citati.*

*Tutti i marchi registrati citati appartengono ai legittimi proprietari.*

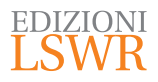

Via G. Spadolini, 7 20141 Milano (MI) Tel. 02 881841 www.edizionilswr.it

Printed in Italy

Finito di stampare nel mese di maggio 2018 presso "Rotolito" S.p.A., Seggiano di Pioltello (MI) Italy

(\*) Edizioni Lswr è un marchio di La Tribuna Srl. La Tribuna Srl fa parte di LSWR GR<sup>2</sup>UP.

## **Sommario**

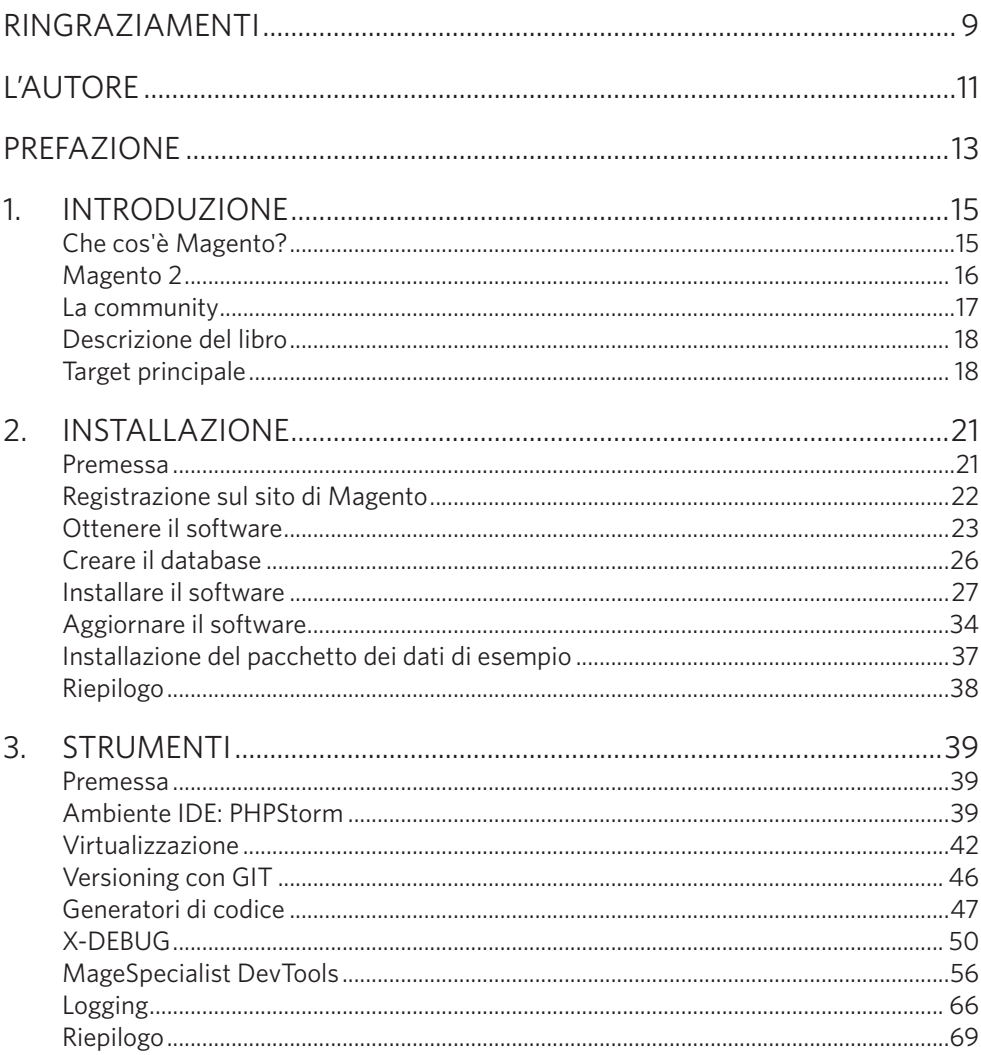

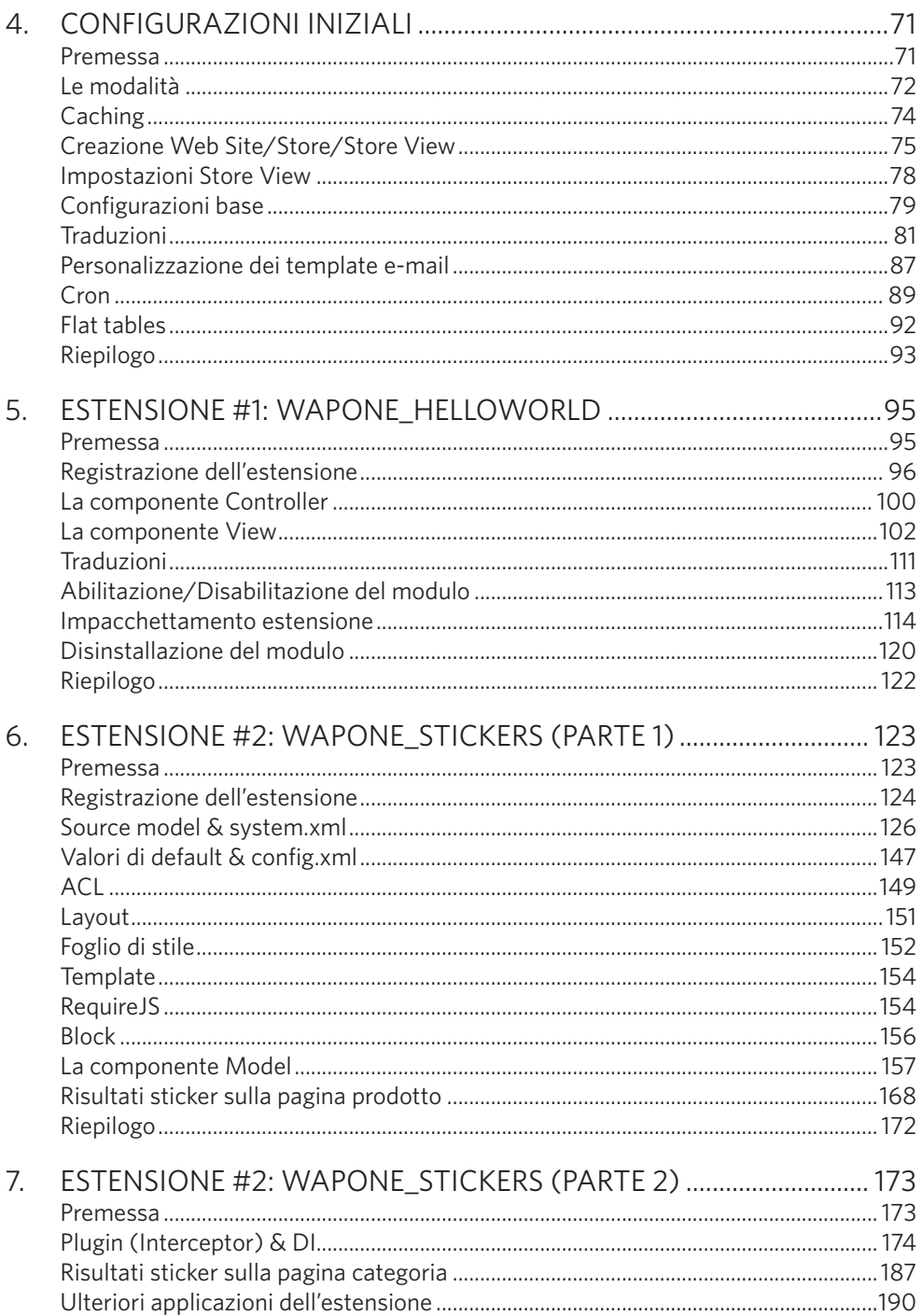

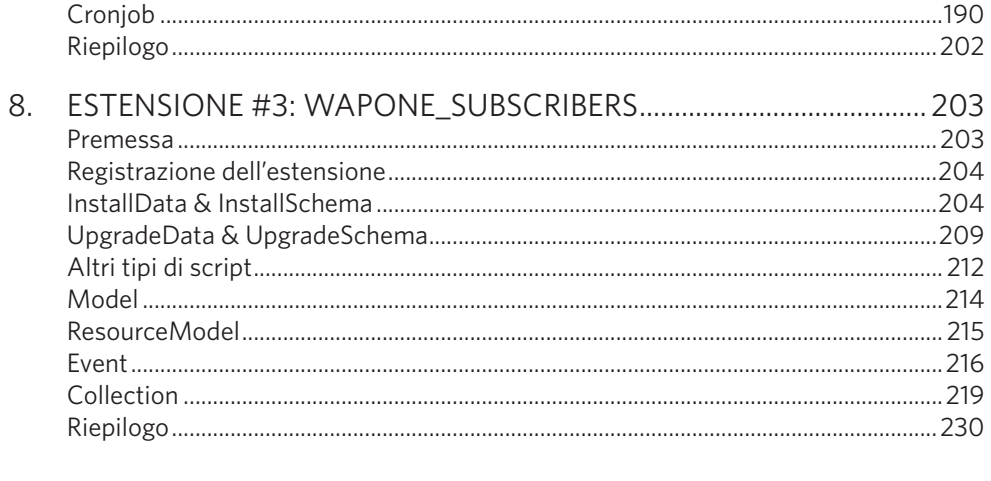

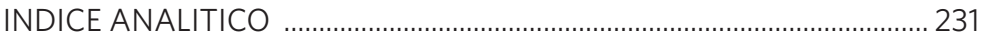

## Ringraziamenti

Portare a termine dei progetti, lavorativi e non, porta quasi sempre con sé sacrifici. Sacrifici messi in conto da colui che decide di affrontare la propria "sfida personale", rischiando però di non tener conto dell'influenza indiretta della sua scelta sulle persone che gli sono accanto quotidianamente.

È per questo motivo che voglio innanzitutto ringraziare di vero cuore la mia famiglia, mia moglie Patrizia e mia figlia Asia che hanno rinunciato a momenti di condivisione della vita di tutti i giorni per creare attorno a me l'ambiente ideale dove mi potessi concentrare e lavorare nella tranquillità più assoluta.

Altre due persone fondamentali alla realizzazione di questo libro sono stati i miei "compagni di viaggio", Alessandro Ronchi e Riccardo Tempesta, che non hanno speso più di una manciata di secondi ad accettare la mia proposta di collaborazione e che mi hanno supportato e sopportato durante l'intero arco temporale del progetto. Persone eccezionali e professionisti preparati che condividono con me la passione per Magento e la voglia assoluta di diffondere la propria conoscenza sull'argomento con la community. Ringrazio anche Antonio Carboni e tutti i membri di **IT4Mage** che dedicano tempo personale per la divulgazione di documentazione e pacchetti software di Magento, come la traduzione italiana, oltre a fornire supporto e aiuto vitale all'intera comunità.

Esprimo inoltre enorme gratitudine nei confronti dell'editore, più specificatamente nella persona di Marco Aleotti, che ha creduto nella mia idea editoriale e mi ha offerto l'occasione di concretizzarla con la pubblicazione di questo volume.

Infine un ringraziamento speciale a tutte le persone a me vicine a cui ho tolto un po' delle mie normali attenzioni.

## L'autore

#### **Michele Fantetti (aka** *WaPoNe***)**

GitHub: http://github.com/WaPoNe LinkedIn: https://www.linkedin.com/in/wapone/ Twitter: https://twitter.com/WaP\_oNe

Laureato in Informatica presso l'Università degli Studi di Bologna, è analista e sviluppatore web dal 2003.

Nel 2013 conosce Magento e inizia la sua partecipazione attiva alla vita della community internazionale ed italiana. Partecipa alle più importanti conferenze sull'argomento sul territorio nazionale, Meet Magento (con un proprio speech all'edizione 2017) e Mage Titans. Dal novembre 2016 studia Magento 2 e realizza le estensioni "Stickers" e "Cookie Notification" pubblicate sul marketplace ufficiale di Magento, con centinaia di download all'attivo; nello stesso periodo inizia la collaborazione con il sito web MagenTiamo, il portale di riferimento italiano su Magento, con la stesura di molteplici articoli tecnici.

#### Hanno contribuito

#### **Alessandro Ronchi (aka** *aleron75***, revisore)**

GitHub: https://github.com/aleron75 LinkedIn: https://www.linkedin.com/in/alessandroronchi/ Twitter: http://www.twitter.com/aleron75

Specialista di Magento con anni di esperienza nel campo del software design, dello sviluppo e della formazione, è autore del libro *Magento Best Practices Handbook* pubblicato nel 2015 e dedicato alle buone pratiche di sviluppo su Magento 1.

È uno dei membri più attivi della comunità italiana Magento in qualità di organizzatore di eventi, come il Mage Titans Italy, e speaker a diverse conferenze internazionali.

Grazie al suo contributo alla comunità Magento, nel 2017 è stato insignito dei titoli di Magento Master Maker e Magento Top 50 Contributor.

#### **Riccardo Tempesta (aka** *phoenix128***, autore del capitolo 3)**

GitHub: https://github.com/phoenix128 LinkedIn: https://www.linkedin.com/in/riccardo-tempesta/ Twitter: https://twitter.com/RicTempesta

Riccardo è cresciuto a pane e informatica (all'età di 6 anni ha avuto in regalo il suo PC). Nel tempo è diventato uno sviluppatore con una conoscenza eccezionalmente ampia delle aree più disparate del settore. È stato con la Skeeller S.r.L. (ex Idealia Group S.r.L.) dal 2001 come fondatore e direttore tecnico. Come punto di forza del dipartimento tecnico per MageSpecialist, è Senior Analyst e Software Architect, Magento Specialist, Senior PHP Developer, e technical manager.

Riccardo ha iniziato a lavorare con le soluzioni Magento dall'inizio del 2008 con la vecchia versione 1.x. Dopo essersi innamorato di questa nuova tecnologia, è diventato Magento Certified Developer e Certified Developer Plus, concentrandosi sullo sviluppo e sulla ricerca di nuove soluzioni Magento. Nel 2015 ha iniziato a lavorare con Magento 2 e ha collaborato con la comunità Magento.

Nel 2017 è entrato nella top 50 dei contributori Magento 2. Alcuni dei suoi pacchetti per la gestione della sicurezza di Magento 2 sono stati inclusi nel core della versione 2.3.

## Prefazione

L'informatica è una passione che mi accompagna da oltre trent'anni.

Quando ho cominciato a programmare, alla fine degli anni '80, Internet era ancora agli albori e la documentazione non era a portata di click come oggi. Ho cominciato presto, quindi, a fare gruppo con i pochi che condividevano il mio stesso interesse per quello strano oggetto chiamato "PC". Ci scambiavamo consigli, libri, riviste, CD-ROM ed eravamo alla costante ricerca di nuove fonti di informazione e quando, grazie ai primi modem a "300 baud", avemmo accesso ai BBS e alla rete FidoNet, un nuovo mondo si spalancò davanti a noi.

La mia voglia di fare gruppo e condividere conoscenze non è mai venuta meno e, quando Michele mi ha detto che avrebbe voluto scrivere un libro su Magento 2, la mia risposta è stata: "Puoi contare su di me".

Ho conosciuto Michele qualche anno fa per motivi di lavoro e abbiamo legato fin da subito. Anche se le nostre strade professionali si sono incrociate in quella sola occasione, è sempre rimasta viva in noi la voglia di "fare qualcosa assieme" e ultimamente abbiamo avuto l'occasione che cercavamo: dare vita ad IT4Mage, una community italiana dedicata allo sviluppo su piattaforma Magento.

Non siamo soli in questa avventura; altri hanno sposato la causa e tra questi c'è anche Riccardo Tempesta, autore di uno dei capitoli del libro che avete tra le mani.

Perché, oggi, con tutte le conoscenze a portata di click, riteniamo che ci sia ancora bisogno di "fare community"?

Perché crediamo nel valore che nasce dall'unione delle conoscenze e delle esperienze. Crediamo che, in un mondo in cui le informazioni sono raggiungibili e cambiano in modo forse anche troppo veloce, sia fondamentale confrontarsi per imparare a filtrarle e interpretarle.

Crediamo sia importante evitare che le tecnologie diventino il fine anziché il mezzo facendo leva sull'unica abilità immutata nel tempo attorno a cui ruota il nostro mestiere di informatici: la capacità di risolvere problemi.

Magento 2 è una piattaforma in continua evoluzione, implementata adottando criteri di sviluppo moderni e raffinati; è ricca di funzionalità e, in una sola parola, complicata. Conoscerla a fondo è possibile ma richiede tempo, dedizione e risorse.

Il libro di Michele rappresenta proprio una di queste risorse. Non ha la pretesa di coprire tutti gli aspetti di Magento 2 ma si pone come un primo fondamentale passo per imparare a sviluppare sulla piattaforma.

Ho accettato di occuparmi della revisione di questo libro con grande piacere, sia per l'amicizia che mi lega all'autore sia per il valore che quest'opera a mio avviso porterà alla community italiana.

Buona lettura!

*Alessandro Ronchi*

## Introduzione

**Nel giro di pochi anni dalla sua nascita, Magento è divenuto uno dei framework di sviluppo di e-commerce open source più utilizzati al mondo grazie alla sua robustezza, scalabilità e modularità. La nuova versione, Magento 2, trasforma completamente tutto lo stack tecnologico del predecessore offrendo una sempre più potente piattaforma di sviluppo con tante innovative funzionalità per i merchant.**

#### Che cos'è Magento?

Magento è una piattaforma informatica nata e pensata per l'e-commerce. Lanciata nel 2007, è stata rapidamente adottata da tanti merchant per la vasta gamma di funzionalità native per il commercio elettronico e la facilità di utilizzo, arrivando a divenire il software di riferimento per la costruzione di e-store più usato al mondo. Magento deve il suo successo alla sua robustezza, scalabilità e modularità ma anche alla sua natura open source. Esistono infatti due versione del framework, *Magento Commerce* e *Magento Open Source*. Le differenze sostanziali tra le due sono principalmente il supporto tecnico e commerciale da parte del team Magento, l'esistenza di alcuni ulteriori moduli a favore ovviamente della versione *Commerce*, oltre a cambiamenti architetturali introdotti nella versione a pagamento.

Le caratteristiche appena elencate hanno reso possibile l'avvicinamento all'universo Magento di tantissimi programmatori (e non solo) che ne hanno esteso le peculiarità e il raggio d'azione. È facile trovare su diversi marketplace, oltre a quello ufficiale, moduli che rispondono alle tante e diverse richieste dei vari commercianti virtuali.

#### Magento 2

Nel 2015 il team di Magento ha rilasciato una nuova versione del framework, completamente differente dal suo predecessore, con la sostituzione e il miglioramento dello stack tecnologico e con tante novità: **Magento 2**.

Dopo una partenza difficile per la neonata piattaforma, come lo è stato per Magento 1 ai suoi albori, Magento 2 comincia a diffondersi e trovare sempre più spazio sia nelle preferenze dei programmatori, sia dei merchant. Entrambe le categorie apprezzano le migliorie apportate nell'ultima versione. Se i primi sono entusiasti soprattutto della semplificazione della fase di estensione delle funzionalità di base, per esempio tutta l'implementazione di un modulo all'interno di un'unica cartella, o per strumenti moderni per la più facile gestione del progetto completo, come l'utilizzo di *composer*, i secondi amano fin da subito la nuova interfaccia grafica del backend, più intuitiva e accattivante con una migliore suddivisione delle aree tematiche.

Dall'altro lato, potenziali date di fine supporto per Magento 1, inizialmente fissata al 18 novembre 2018, anche se in parte ritrattata, spronano tutti i soggetti coinvolti nell'universo Magento ad adeguarsi e imparare a interagire con la nuova piattaforma, agevolandosi degli indubbi vantaggi a loro favore.

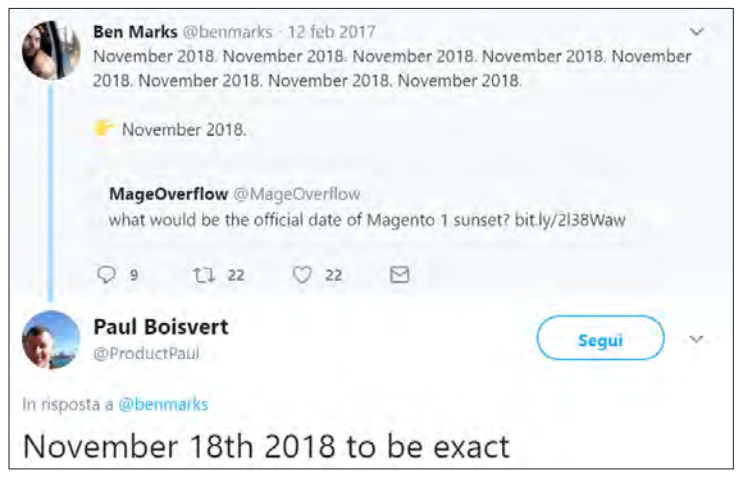

**Figura 1.1** – Tweet di Ben Mark sulla data di fine supporto per Magento 1.

Il progetto della versione *Open Source* (la nuova dicitura della "vecchia" versione *Community*, mentre l'*Enterprise* è stata ribattezzata *Commerce*) è depositato su GitHub (https://github.com/magento/magento2), all'interno della pagina di Magento, assieme ad altri correlati; tra i più importanti citiamo:

- devdocs, la documentazione tecnica: https://github.com/magento/devdocs;
- • *Magento 2 Sample Data*, il pacchetto di dati di esempio utile a popolare una nuova istanza vuota di Magento, che utilizzeremo nei prossimi capitoli:
- • https://github.com/magento/magento2-sample-data;
- • *Data Migration Tool*, lo strumento messo a disposizione da Magento per la migrazione dei dati dalla versione 1 alla 2:
- • https://github.com/magento/data-migration-tool;
- **Data Code Toolkit**, un interessante insieme di script per il supporto nella riscrittura di estensioni dalla versione 1 alla 2:
- https://github.com/magento/code-migration.

#### La community

Come accennato, il merito della capillare diffusione di Magento è dovuto ai tanti programmatori che, a livello internazionale, si sono sempre più avvicinati alla piattaforma e ne hanno potenziato le capacità estendendo le caratteristiche di base.

Il segreto risiede, oltre che nella natura di software "aperto", nella grande community di sviluppatori che quotidianamente acquisiscono e diffondono nozioni e documentazione varia sul framework.

È proprio grazie a questa **conoscenza condivisa** che Magento è entrato nelle preferenze degli sviluppatori web che, in momenti di difficoltà, trovano supporto e aiuto nella "grande famiglia" e che, a loro volta, ricambiano il favore ricevuto mettendo a disposizione di tutti la propria esperienza.

Su questo spirito collaborativo sono nati forum, gruppi, associazioni ed eventi in tutto il globo.

Gli incontri tecnici più conosciuti nella community sono:

- • MagentoLive
- Meet Magento
- • Mage Titans
- • Unconference

oltre all'evento più famoso in assoluto, l'**Imagine**, che si svolge a Las Vegas una volta l'anno. L'Italia non si esime da questa tendenza mondiale e, da un po' di anni, vengono organizzati puntualmente il Meet Magento (http://it.meet-magento.com/) e il

Mage Titans (http://www.magetitans.it/) sul territorio nazionale. Inoltre, un insieme di sviluppatori Magento italiani si è riunito con l'intenzione di condividere esperienze e conoscenza creando il gruppo **IT4Mage**:

- • sito Internet: https://www.it4mage.org
- GitHub: https://github.com/it4mage
- • Slack: https://mageitalia.slack.com

#### Descrizione del libro

Il libro vuole essere il diario di bordo di uno sviluppatore che ha sperimentato sul campo l'implementazione dei diversi componenti della piattaforma, documentando in maniera maniacale non solo le tecniche risultate vincenti ma, ove possibile, spiegando anche i fallimenti e i loro motivi.

I potenziali argomenti da affrontare sono tantissimi e l'intento del libro non è quello di coprirli tutti bensì di scoprire i più comuni, quelli che fungerebbero da solida base per ulteriori studi sulle tematiche più sofisticate.

Il libro nei primi capitoli esplora quelli che sono i passaggi fondamentali da compiere prima di cominciare con la fase di mero sviluppo, quindi mostra come installare il framework, come configurarlo e prepararlo per le fasi successive, oltre a elencare una carrellata di strumenti utili al programmatore per ottimizzare il tempo dedicato all'implementazione.

I successivi capitoli sono implementazioni di esempi pratici che prendono per mano il lettore e lo guidano nelle tematiche affrontate nell'esempio stesso.

In tutte le sue parti, ove possibile e necessario, vengono messe in evidenza le differenze introdotte dalla nuova versione nei confronti della precedente andando incontro ai tecnici abituati a lavorare su quest'ultima.

#### Target principale

Il libro è rivolto principalmente a tutti quegli sviluppatori "fermi" a Magento 1 che non hanno ancora effettuato il passaggio all'ultima versione della piattaforma.

Uno degli strumenti indispensabili in questo percorso è un libro che funge da guida, che mostri con facilità i passaggi delicati dei vari temi legati alla programmazione, che spieghi punto per punto come fare per raggiungere l'obiettivo e che elenchi gli eventuali ostacoli o errori che potrebbero bloccare l'apprendimento.

Ma è rivolto anche ai tanti programmatori che sempre più si avvicinano al crescente mercato del commercio elettronico e che, con molta probabilità, avranno bisogno di conoscere e studiare la piattaforma e-commerce attualmente più diffusa al mondo.

È soprattutto rivolto alle categorie prima descritte che preferiscono consultare materiale tecnico nella propria lingua e vogliono essere sicuri di aver capito come comportarsi in determinate situazioni grazie a istruzioni meglio comprensibili.

È richiesta la conoscenza del linguaggio di programmazione PHP, della gestione e programmazione sui database e tutti gli altri metalinguaggi e tecnologie legati allo sviluppo di applicazioni per il web.

#### Il codice usato nel libro

Alla pagina https://www.fantetti.net/ trovate tutti gli esempi di codice usati nel libro.